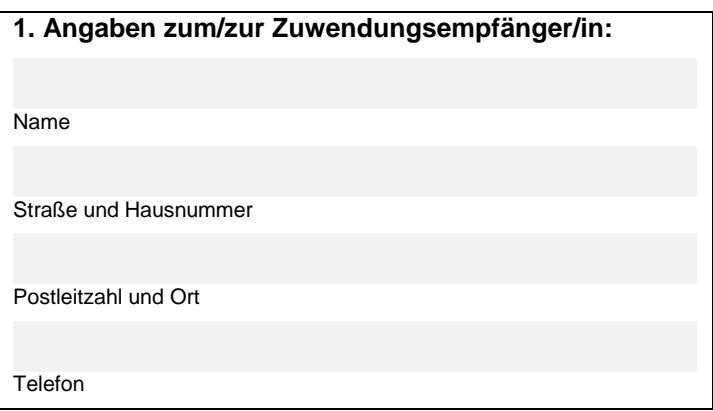

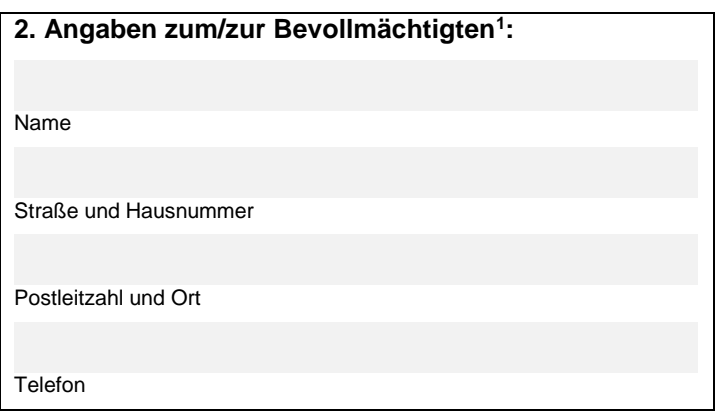

## **Kontrollformular**

Das Kontrollformular ist nach Prüfung der untenstehenden Erklärungen mit rechtsverbindlicher Unterschrift zu versehen und dem elektronischen Verwendungsnachweis als Anlage beizufügen.

Der Verwendungsnachweis gilt erst damit als rechtswirksam und fristgerecht vorgelegt.

## Erklärungen:

Ich versichere/Wir versichern die Richtigkeit der auf elektronischem Wege über das eService-Portal übermittelten Daten.

Mit rechtsverbindlicher Unterschrift bestätige ich/bestätigen wir die Abgabe der im Verwendungsnachweis aufgeführten Erklärungen und mache/n mir/uns diese zu Eigen.

Mir/uns ist bekannt, dass es sich bei den im Verwendungsnachweis gemachten Angaben und abgegebenen Erklärungen um subventionserhebliche Tatsachen im Sinne des § 264 des Strafgesetzbuches handelt.

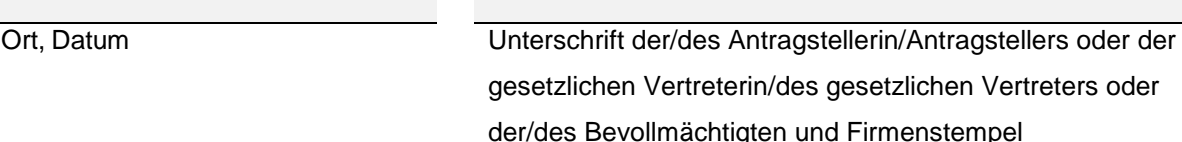

 $\overline{a}$ <sup>1</sup> welche/r durch den/die unter Ziffer 1 genannte/n Zuwendungsempfänger/in zur Abwicklung des durch den bereits gestellten Antrag eingeleiteten Zuwendungsverfahrens bevollmächtigt wurde und über den Zugang zum eService-Portal verfügt, sodass die Schreiben des Bundesamtes für Güterverkehr ausschließlich der/dem Bevollmächtigten zugehen.